## 小米 Redmi Note 12 5G VoLTE

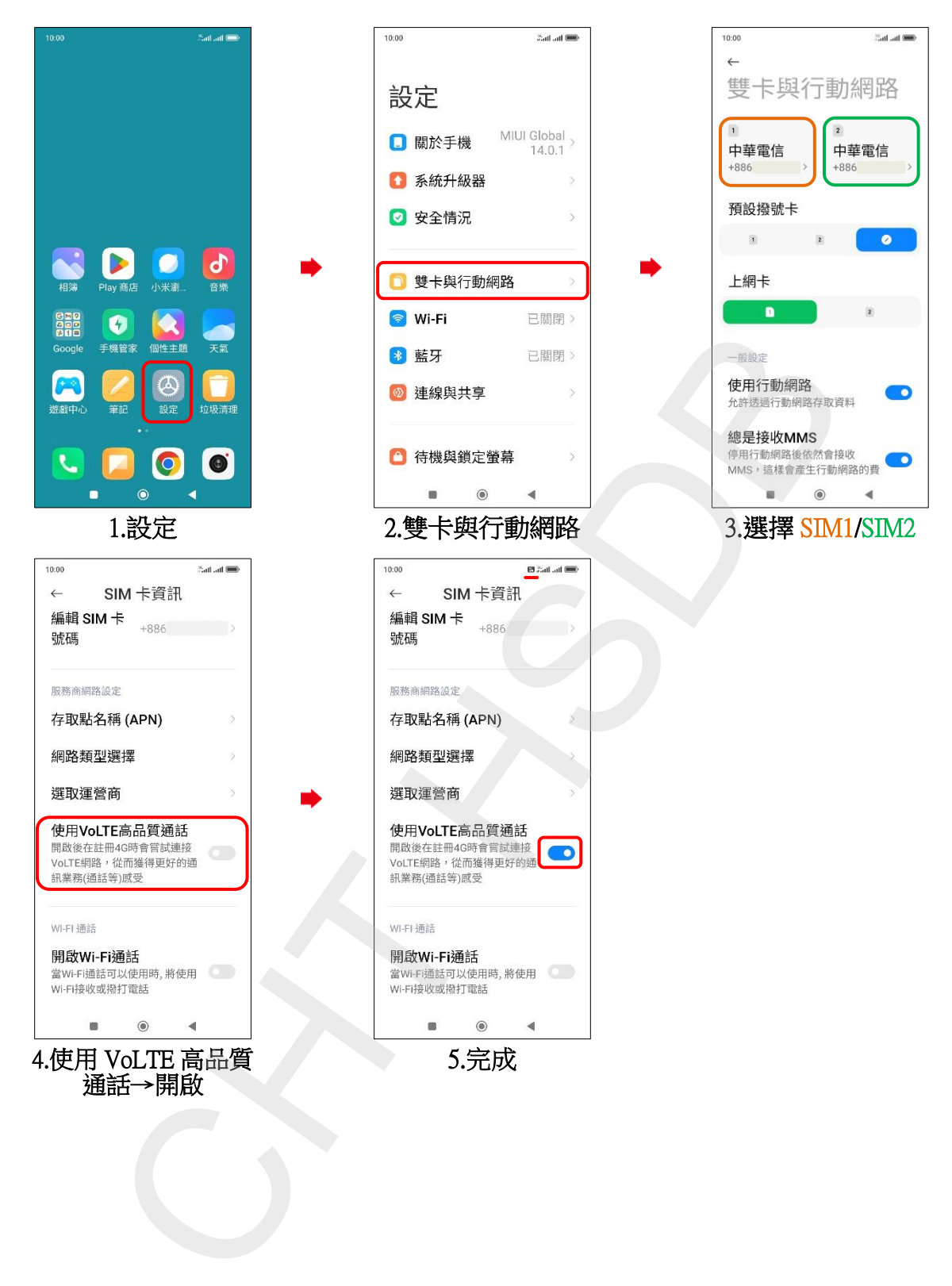